# CSE 444: Database Internals Lecture 4 Data storage and buffer management Magda Balazinska - CSE 444, Spring 2012

### Important Note

- · Lectures show principles
- · You need to think through what you will actually implement in SimpleDB!
  - Try to implement the simplest solutions
- · If you are confused between the lectures and the labs, tell us!

Magda Balazinska - CSE 444, Spring 2012

### **DBMS Architecture** Parser Admission Control Query Rewrite Connection Mgr Memory Mgr Optimizer Disk Space Mgr Executor Replication Services Process Manager Query Processor Admin Utilities Access Methods Buffer Manager **Shared Utilities** Lock Manager Log Manager [Anatomy of a Db System. J. Hellerstein & M. Stonebraker. Storage Manager Red Book. 4ed.]

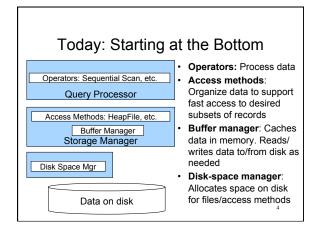

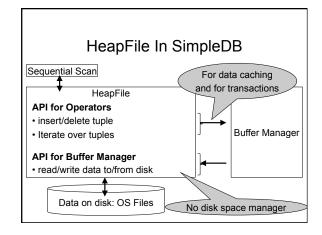

### General HeapFile Operations

- · Create or destroy a file
- · Insert a record
- · Delete a record with a given rid (rid)
  - rid: unique tuple identifier (more later)
- · Get a record with a given rid
  - Not necessary for sequential scan operator
  - But used with indexes (more next lecture)
- · Scan all records in the file

Magda Balazinska - CSE 444, Spring 2012

### Design Exercise

- · Let's try to design a HeapFile
- · We need to provide API from previous slide
- · We need to cache data using buffer pool
- · Design choice: One OS file for each relation
  - This does not always have to be the case! (e.g., SQLite uses one file for whole database)
- · An OS file provides an API of the form
  - Seek to some position (or "skip" over B bytes)
  - Read/Write B bytes

Magda Balazinska - CSE 444, Spring 2012

### First Principle: Work with Pages

- · Reading/writing to/from disk
  - Seeking takes a long time!
  - Reading sequentially is fast
- To simplify buffer manager, want to cache a collection of same-sized objects
- · Solution: Read/write pages of data
  - A page should correspond to a disk block

Magda Balazinska - CSE 444, Spring 2012

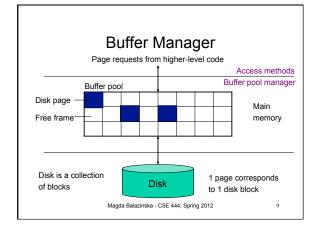

## **Buffer Manager**

- · Brings pages in from memory and caches them
- · Eviction policies
  - Random page (ok for SimpleDB)
  - Least-recently used
  - The "clock" algorithm (see whiteboard or book)
- Keeps track of which pages are dirty
  - A dirty page has changes not reflected on disk
  - Implementation: Each page includes a dirty bit

Magda Balazinska - CSE 444, Spring 2012

11

### Next key questions:

- · How do we organize pages into a file?
- · How do we organize data within a page?

Continuing our Design

Magda Balazinska - CSE 444, Spring 2012

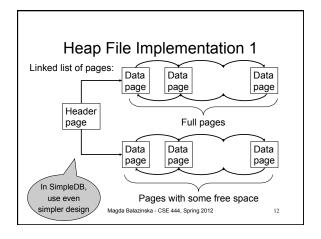

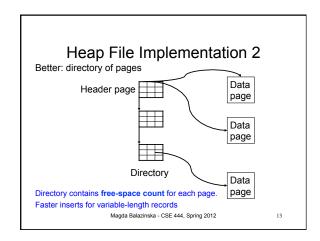

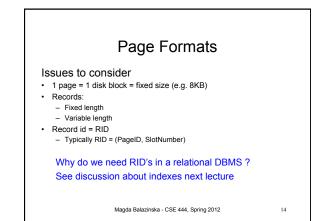

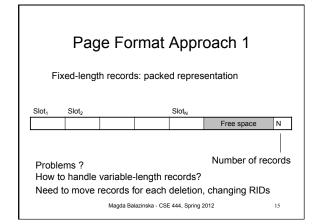

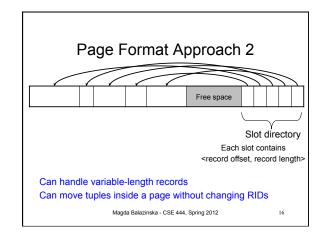

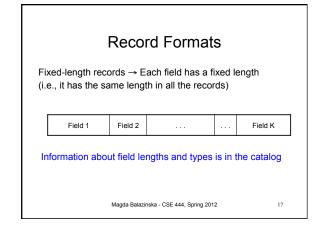

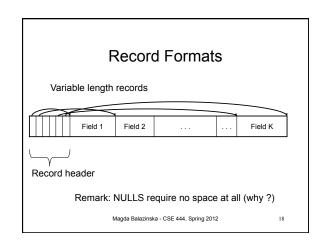

# Long Records Across Pages page page header R1 R2 R2 R3 • When records are very large • Or even medium size: saves space in blocks • Commercial RDBMSs avoid this

### LOB

· Large objects

Page<sub>n-1</sub>

- Binary large object: BLOB
- Character large object: CLOB
- · Supported by modern database systems
- E.g. images, sounds, texts, etc.
- · Storage: attempt to cluster blocks together

Magda Balazinska - CSE 444, Spring 2012

20

### Modifications: Insertion

- File is unsorted (= heap file)
  - add it wherever there is space (easy ☺)
- · File is sorted
  - Is there space on the right page?
    - · Yes: we are lucky, store it there
  - Is there space in a neighboring page ?
    - · Look 1-2 pages to the left/right, shift records
  - If anything else fails, create overflow page

Magda Balazinska - CSE 444, Spring 2012

21

23

## **Overflow Pages**

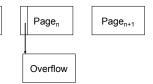

 After a while the file starts being dominated by overflow pages: time to reorganize

Magda Balazinska - CSE 444, Spring 2012

22

### Modifications: Deletions

- · Free space in page, shift records
  - Be careful with slots
  - RIDs for remaining tuples must NOT change
- · May be able to eliminate an overflow page

Magda Balazinska - CSE 444, Spring 2012

### Modifications: Updates

- If new record is shorter than previous, easy ©
- · If it is longer, need to shift records
  - May have to create overflow pages

Magda Balazinska - CSE 444, Spring 2012

24

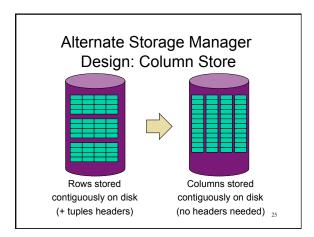

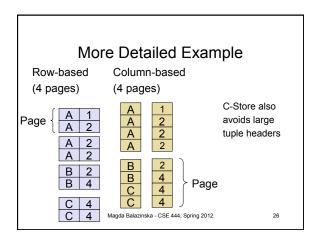

### Conclusion

- Row-store storage managers are most commonly used today
- They offer high-performance for transactions
- But column-stores win for analytical workloads
- · They are gaining traction in that area
- · Final discussion: OS vs DBMS
  - OS files vs DBMS files
  - OS buffer manager vs DBMS buffer manager

Magda Balazinska - CSE 444, Spring 2012

27